## *Деление двузначного числа на двузначное* **3 класс**

## **Начать тест**

Использован **шаблон создания тестов в шаблон создания тестов в PowerPoint**

Bepho: 0 OLLINOKN: 0 OTMETKA: 0

BDEMA: 0 MMH. 25 CEK.

Результат теста

ещё

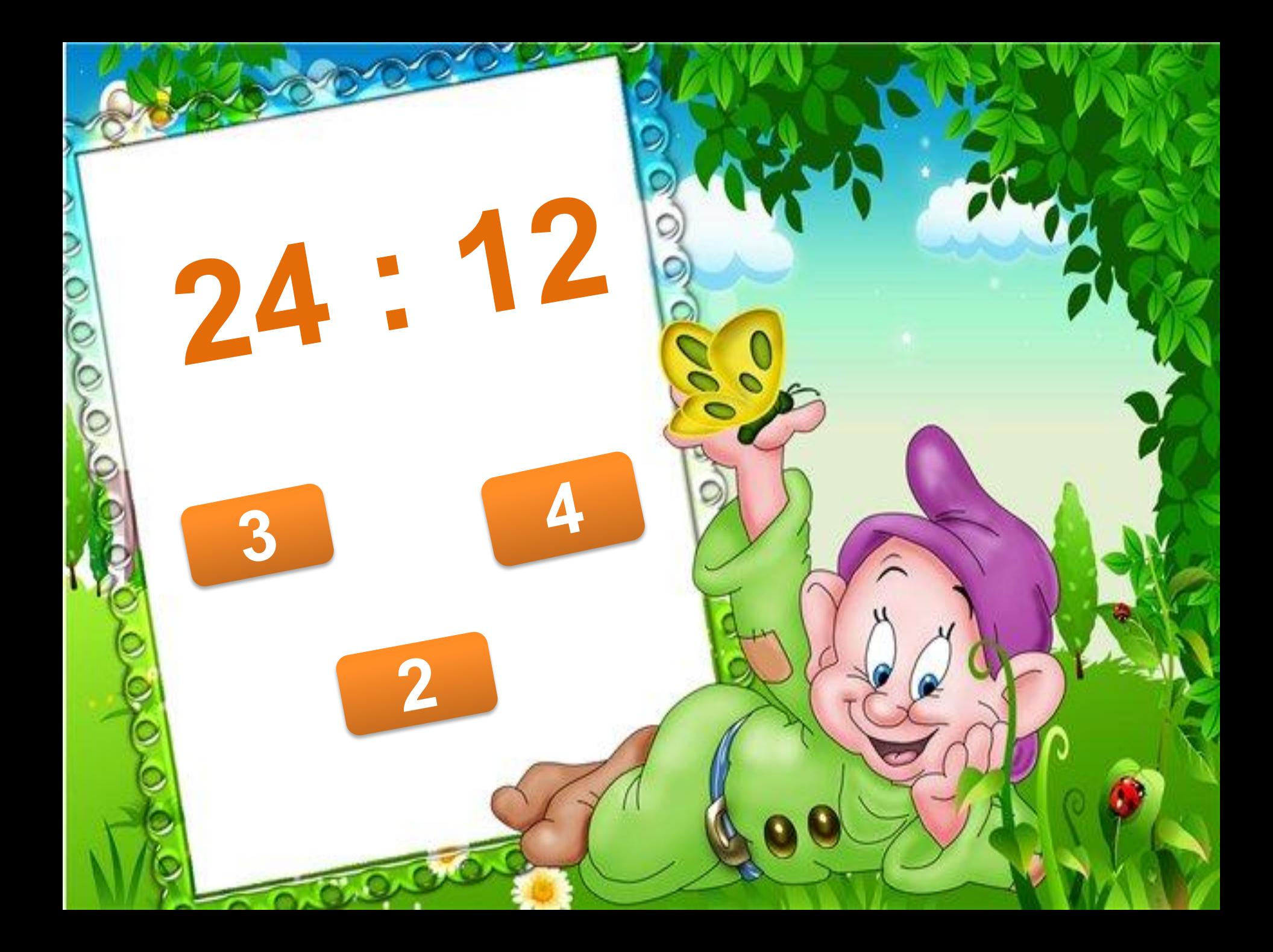

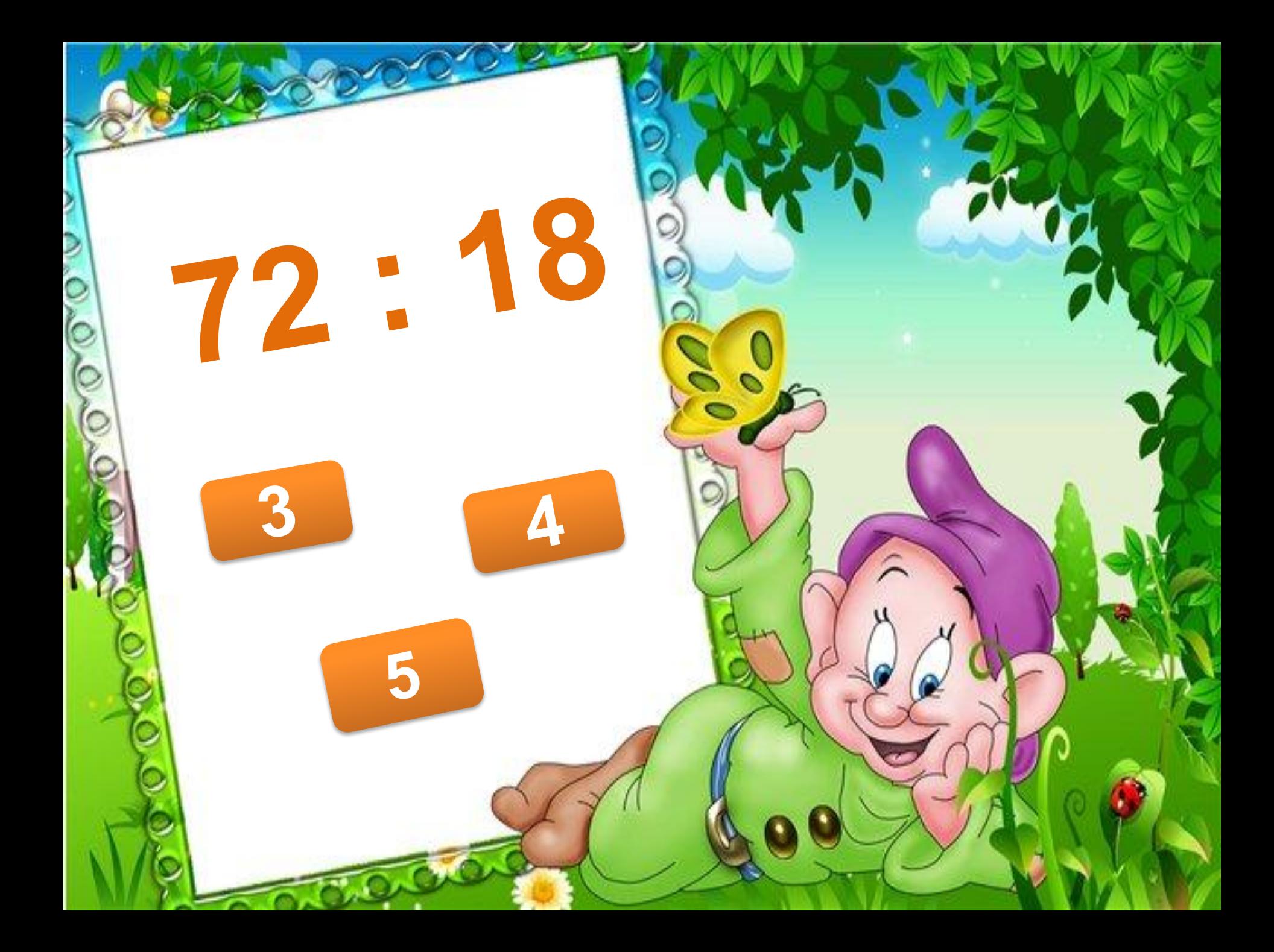

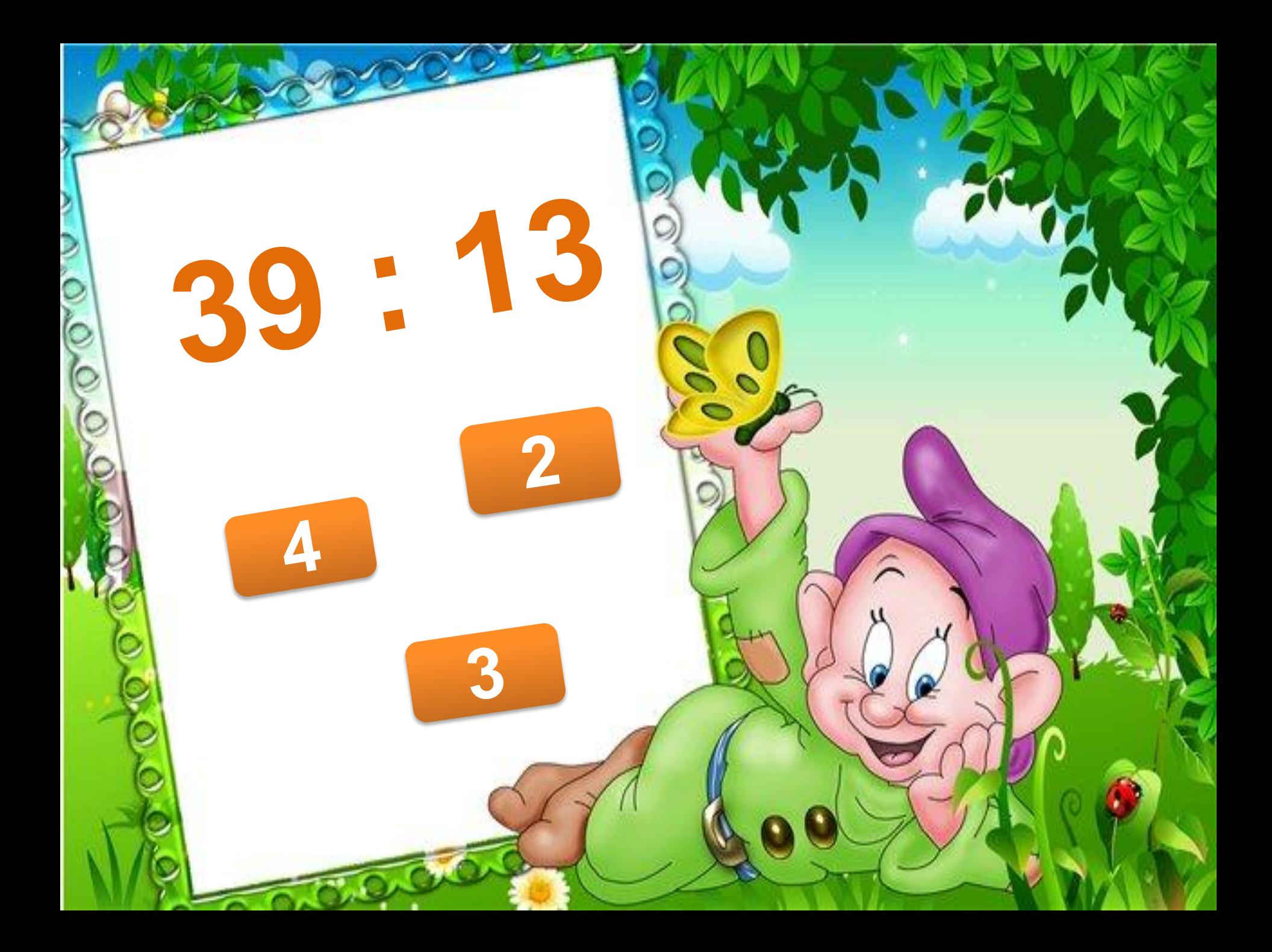

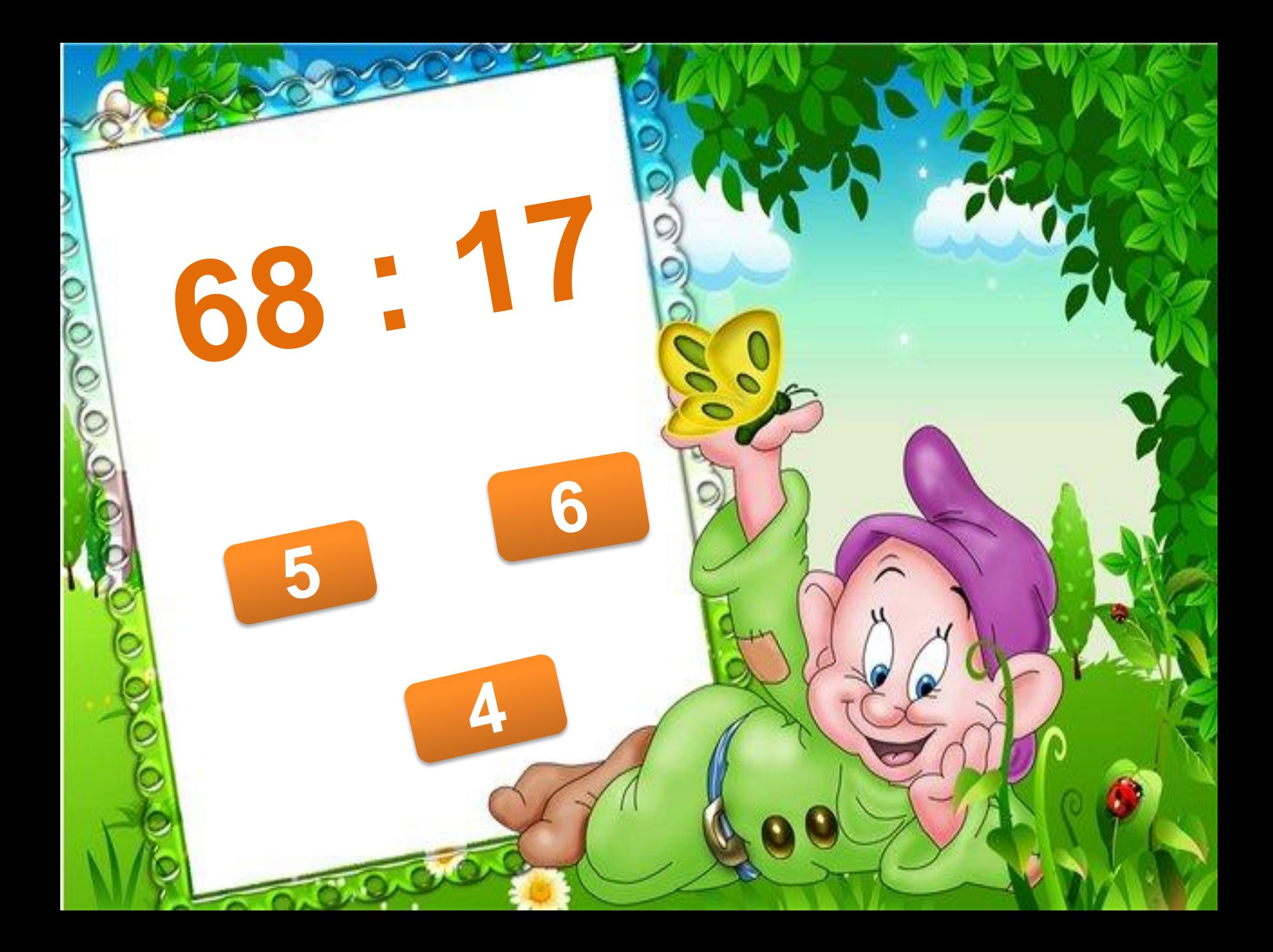

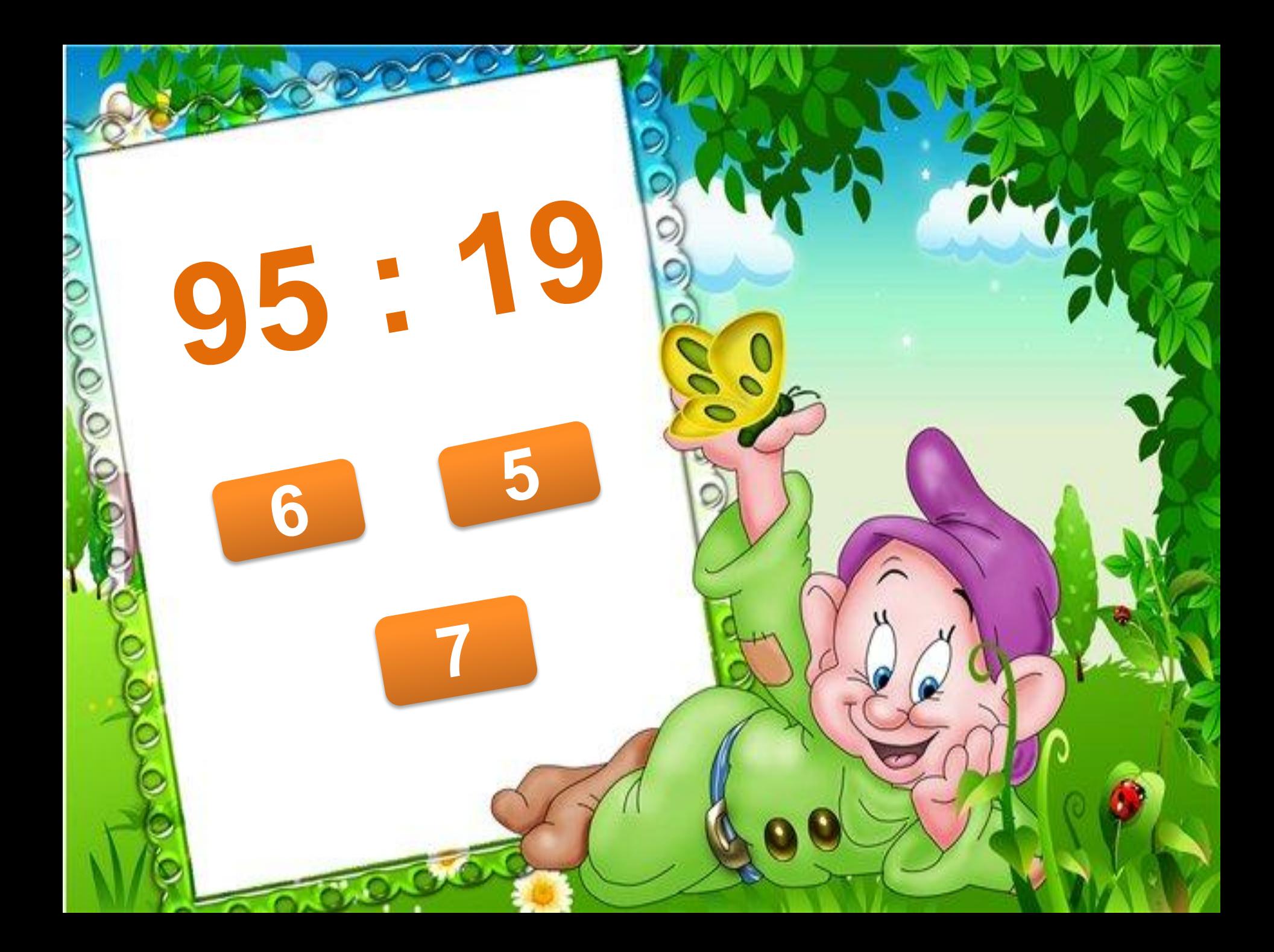

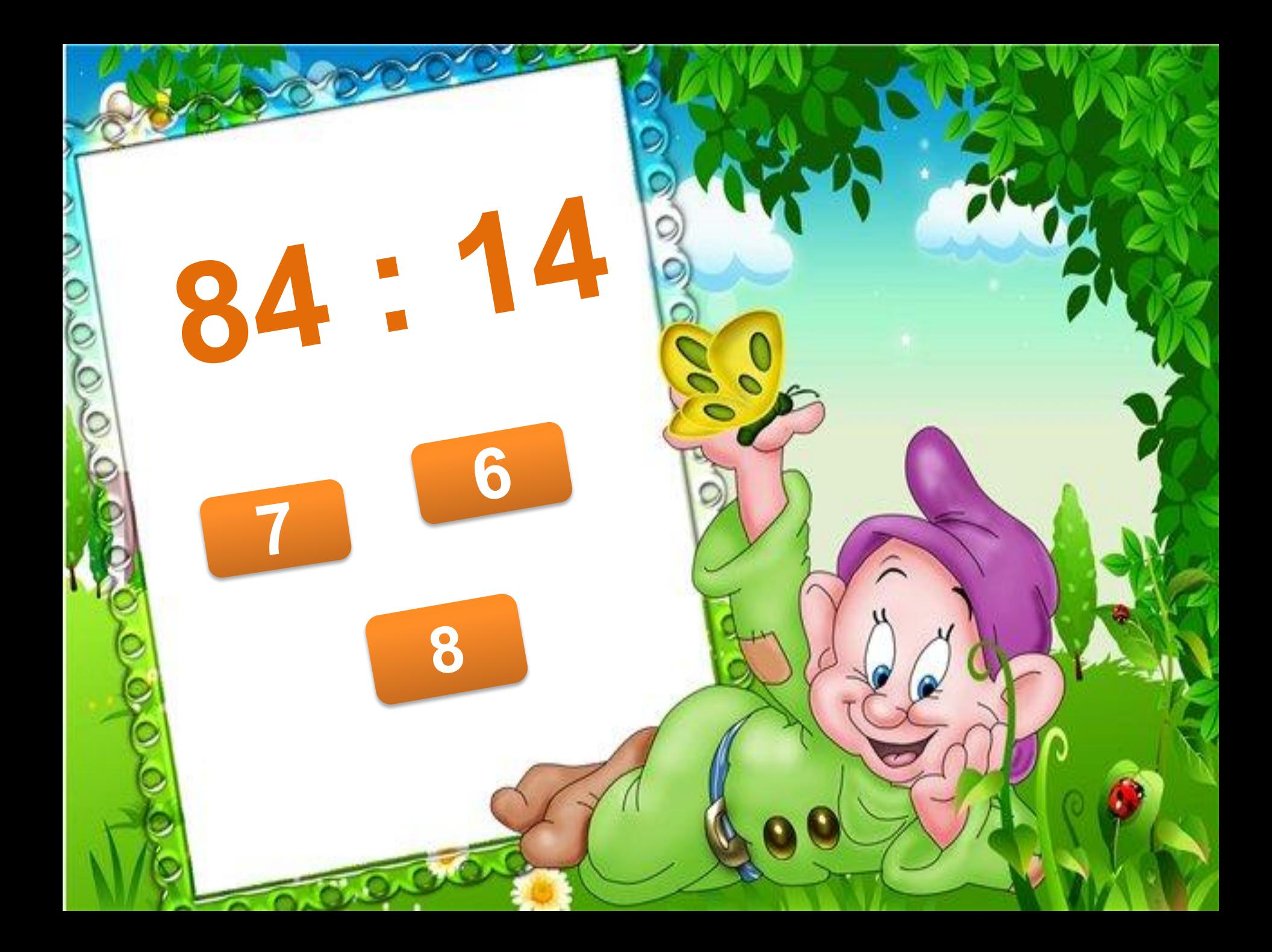

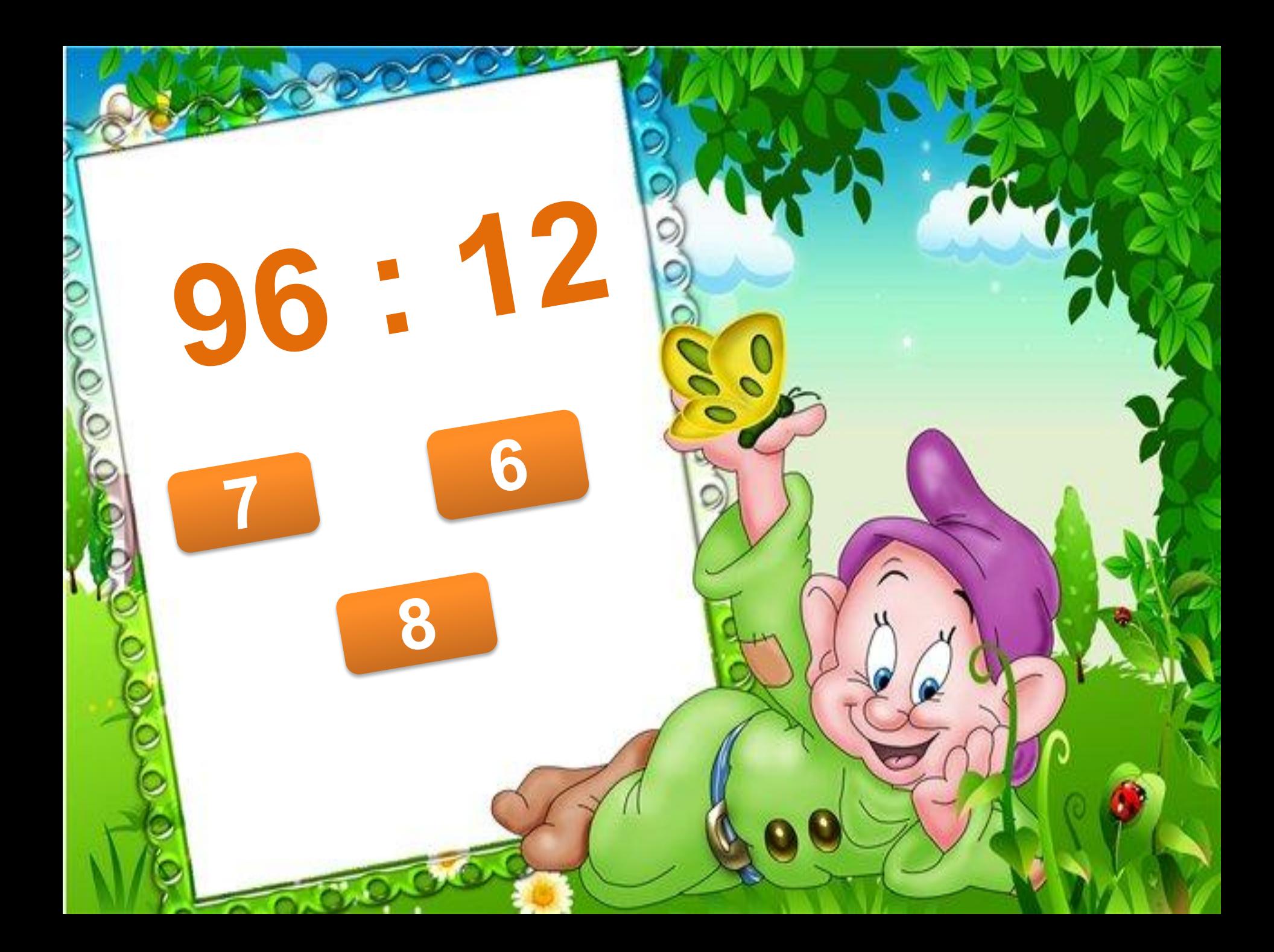

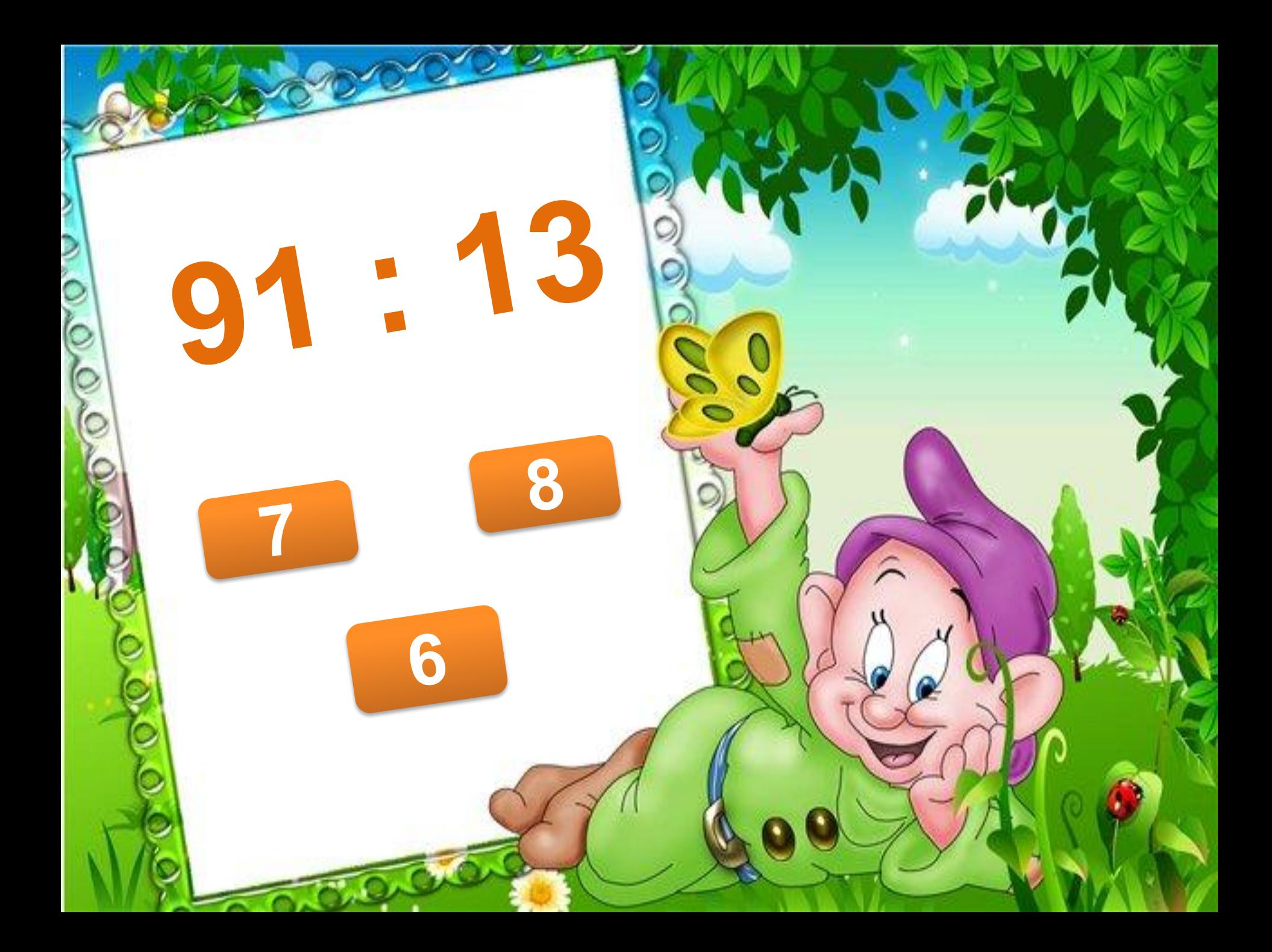

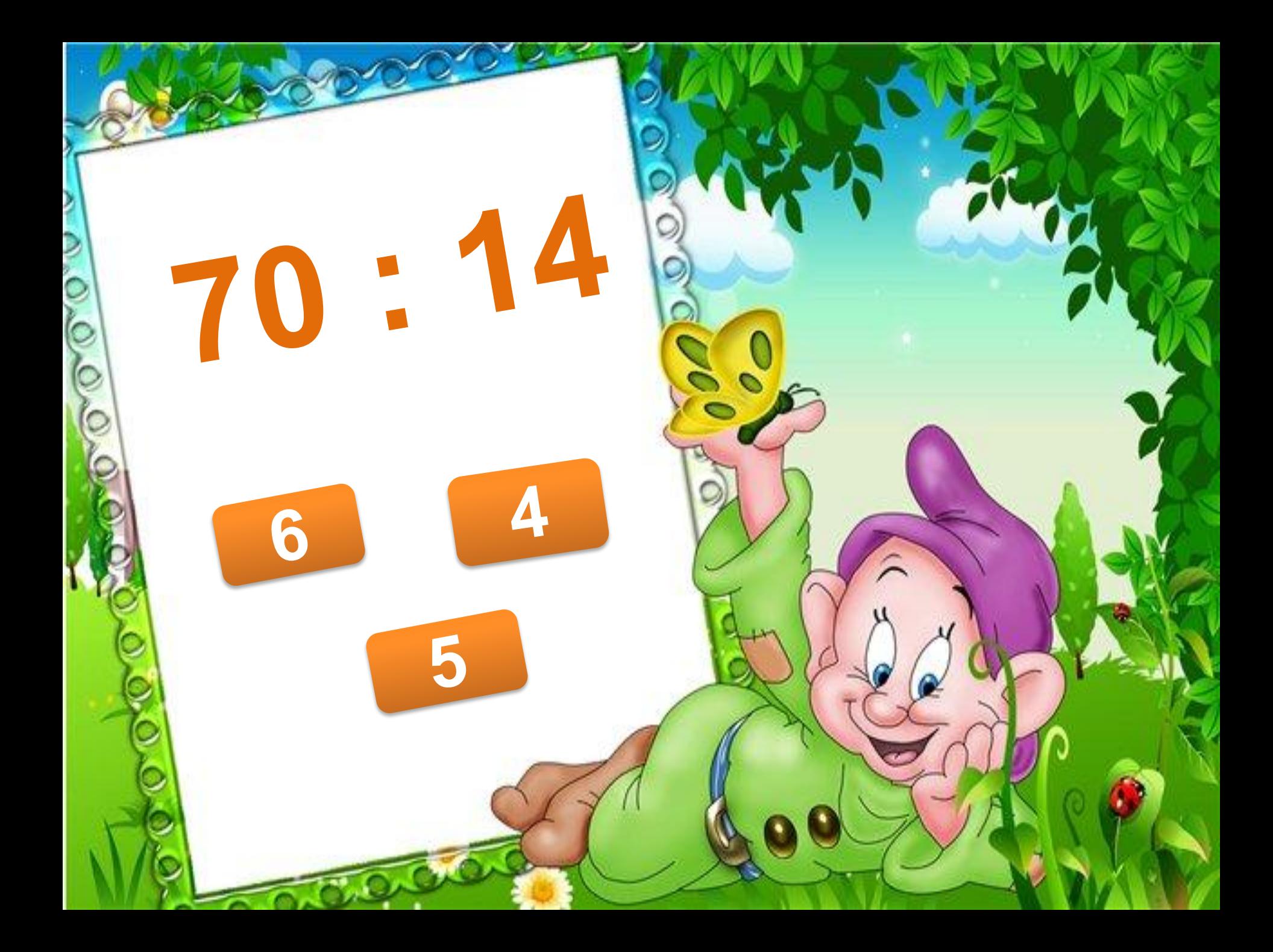

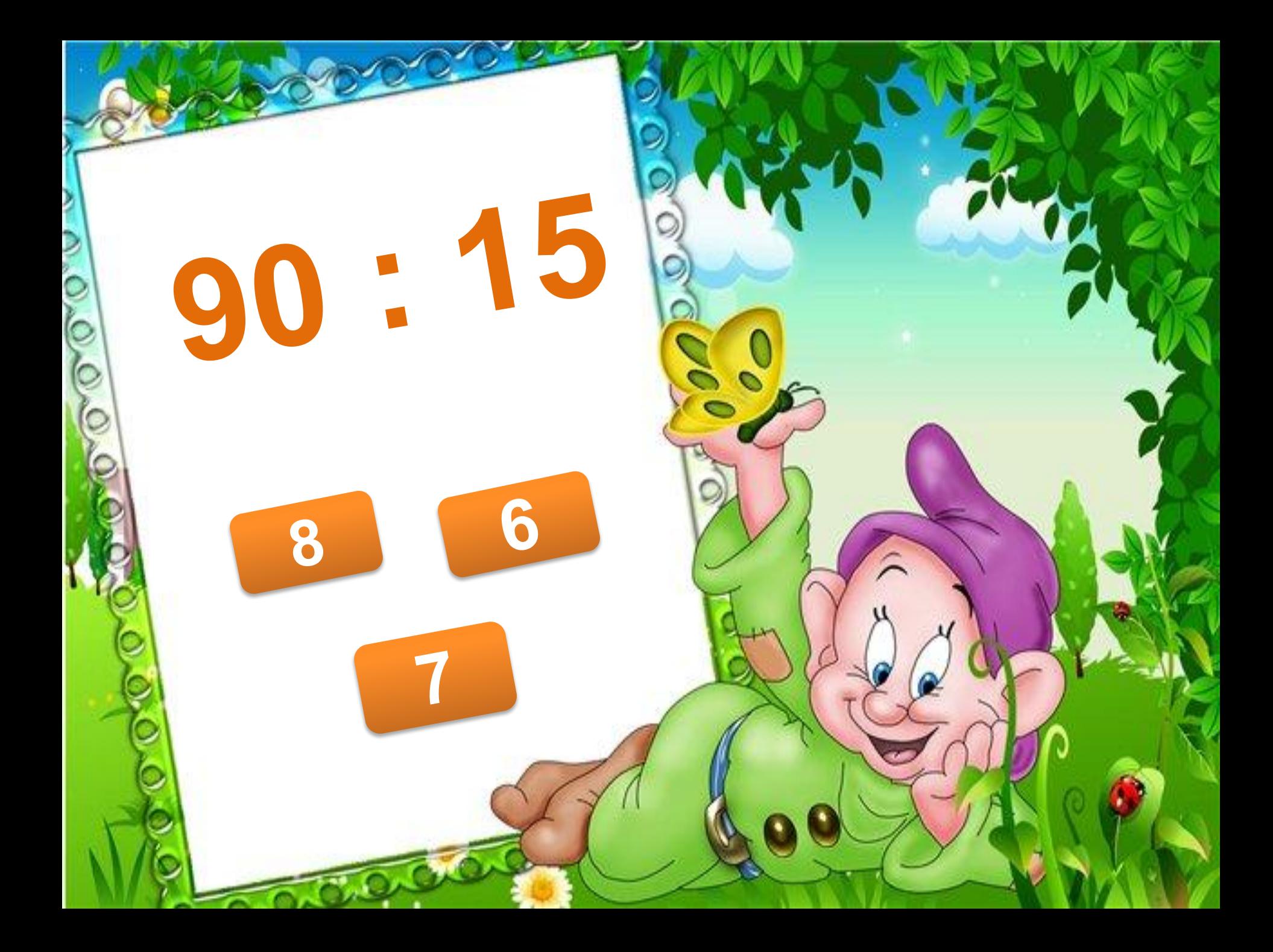